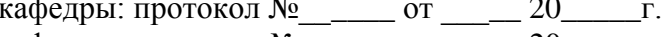

Created by free version of DocuFreezer [Created by free version of DocuFreezer](https://www.docufreezer.com)

**УТВЕРЖДЕНО**

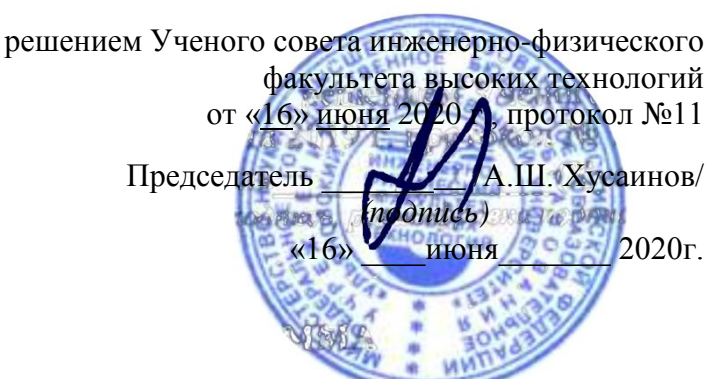

## **РАБОЧАЯ ПРОГРАММА ДИСЦИПЛИНЫ**

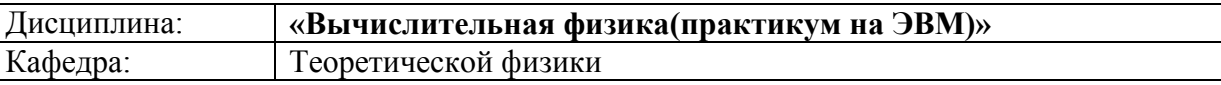

Направление(специальность): \_**22.03.01 «Материаловедение и технологии материалов»**

Направленность (профиль/специализация):Физическое материаловедение

Форма обучения очная\_\_\_\_\_\_\_\_\_\_\_\_\_\_\_\_\_\_\_\_\_\_\_\_\_\_\_\_\_\_\_\_\_\_\_\_\_\_\_\_\_\_\_\_\_\_\_\_\_

*очная, заочная, очно-заочная (указать только те, которые реализуются)*

Дата введения в учебный процесс  $Y\pi ry$ : « 1 » сентября 2020г

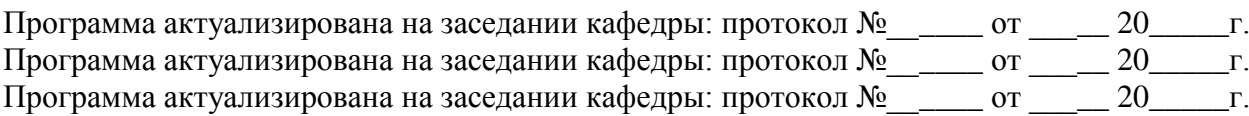

Сведения о разработчиках:

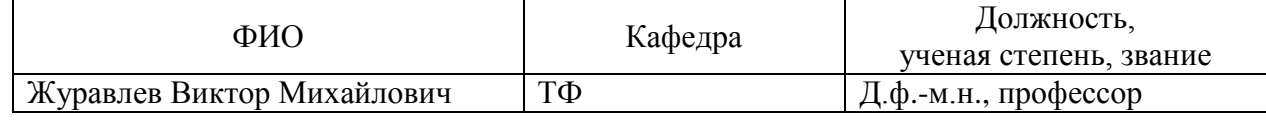

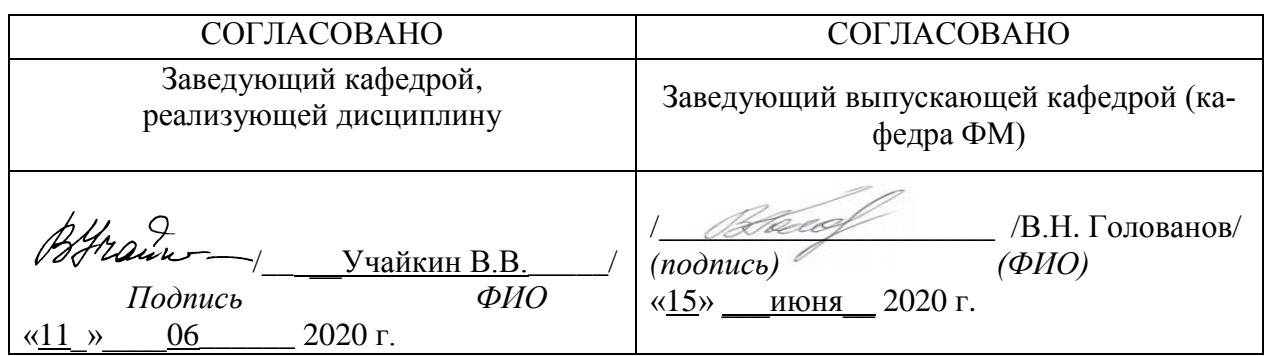

## **1. ЦЕЛИ И ЗАДАЧИ ОСВОЕНИЯ ДИСЦИПЛИНЫ.**

## **Цели освоения дисциплины:**

- получение знаний и умений, необходимых для самостоятельного выполнения научных исследований во всех областях физики, связанных с математическим и компьютерным моделированием физических процессов в различных системах
- получение знаний и навыков обработки экспериментальных данных с помощью ЭВМ
- получение знаний и навыков визуализации моделей физических процессов и экспериментальных данных на экране ЭВМ

## **Задачи освоения дисциплины:**

- рассмотреть основные принципы программирования вычисления, связанные с компьютерным моделированием физических систем и процессов;
- рассмотреть основные математические методы вычислений, связанных с моделированием физических систем и процессов с помощью ЭВМ;
- изучить основные методы обработки экспериментальных данных на ЭВМ;
- получить знания и навыки моделирования и визуализации физических систем и явлений с помощью ЭВМ;
- ознакомить с современными представлениями в области моделирования физических процессов на ЭВМ.

## **2. МЕСТО ДИСЦИПЛИНЫ В СТРУКТУРЕ ОПОП**

Рабочая программа по курсу **«Вычислительная физика»** составлена в соответствии с Федеральными государственными образовательными стандартами ВО (уровень – подготовка кадров высшей квалификации) по соответствующему направлению ФГОС.

Входные знания, умения и компетенции, необходимые для изучения данного курса, формируются в процессе изучения таких дисциплин, как: "Математический анализ", "Линейная алгебра", "Дифференциальные уравнения", "Программирование", "Уравнения математической физики", «Общая физика», «Теоретическая механика.

Дисциплина является предшествующей для прохождения курсов «Квантовая механика», «Термодинамика» и «Статистическая физика», а также специальных курсов. Взаимосвязь курса с другими дисциплинами ОПОП способствует углубленной подготовке студентов к решению специальных практических профессиональных задач и формированию необходимых компетенций.

## **Требования к входным знаниям, необходимым для освоения дисциплины:**

## *Студент должен знать:*

- Основные элементы программирования на ЭВМ с помощью современных математических пакетов программ на примере пакета Maple.
- Основные методы моделирования физических систем с помощью ЭВМ.
- Основные методы обработки экспериментальных данных с помощью ЭВМ.

## *Студент должен уметь:*

Уметь программировать физические задачи в форме задач для ЭВМ.

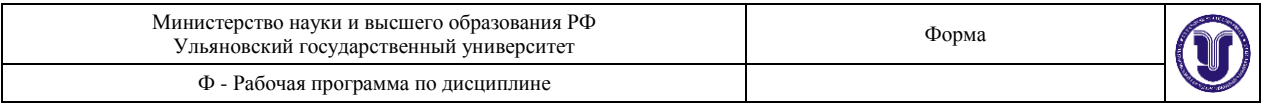

- Уметь осуществлять ввод и вывод данных на внешние устройства и визуализировать данные на экране ЭВМ.
- Уметь строить простые модели физических процессов с помощью ЭВМ.
- Уметь применять полученные знания на практике, работать самостоятельно.

## *Студент должен владеть:*

- Навыками программирования на ЭВМ в пакет Maple;
- Навыками формализации моделей физических моделей для расчетов на ЭВМ;
- Навыками и умением обработки данных на ЭВМ.
- Навыками визуализации физических процессов на ЭВМ.

## **3. ПЕРЕЧЕНЬ ПЛАНИРУЕМЫХ РЕЗУЛЬТАТОВ ОБУЧЕНИЯ ПО ДИСЦИПЛИНЕ (МОДУЛЮ), СООТНЕСЕННЫХ С ПЛАНИРУЕМЫМИ РЕЗУЛЬТАТАМИ ОСВО-ЕНИЯ ОСНОВНОЙ ПРОФЕССИОНАЛЬНОЙ ОБРАЗОВАТЕЛЬНОЙ ПРОГРАММЫ**

Изучение дисциплины «**Вычислительная физика**» в рамках освоения образовательной программы направлено на формирование у обучающихся следующих компетенций:

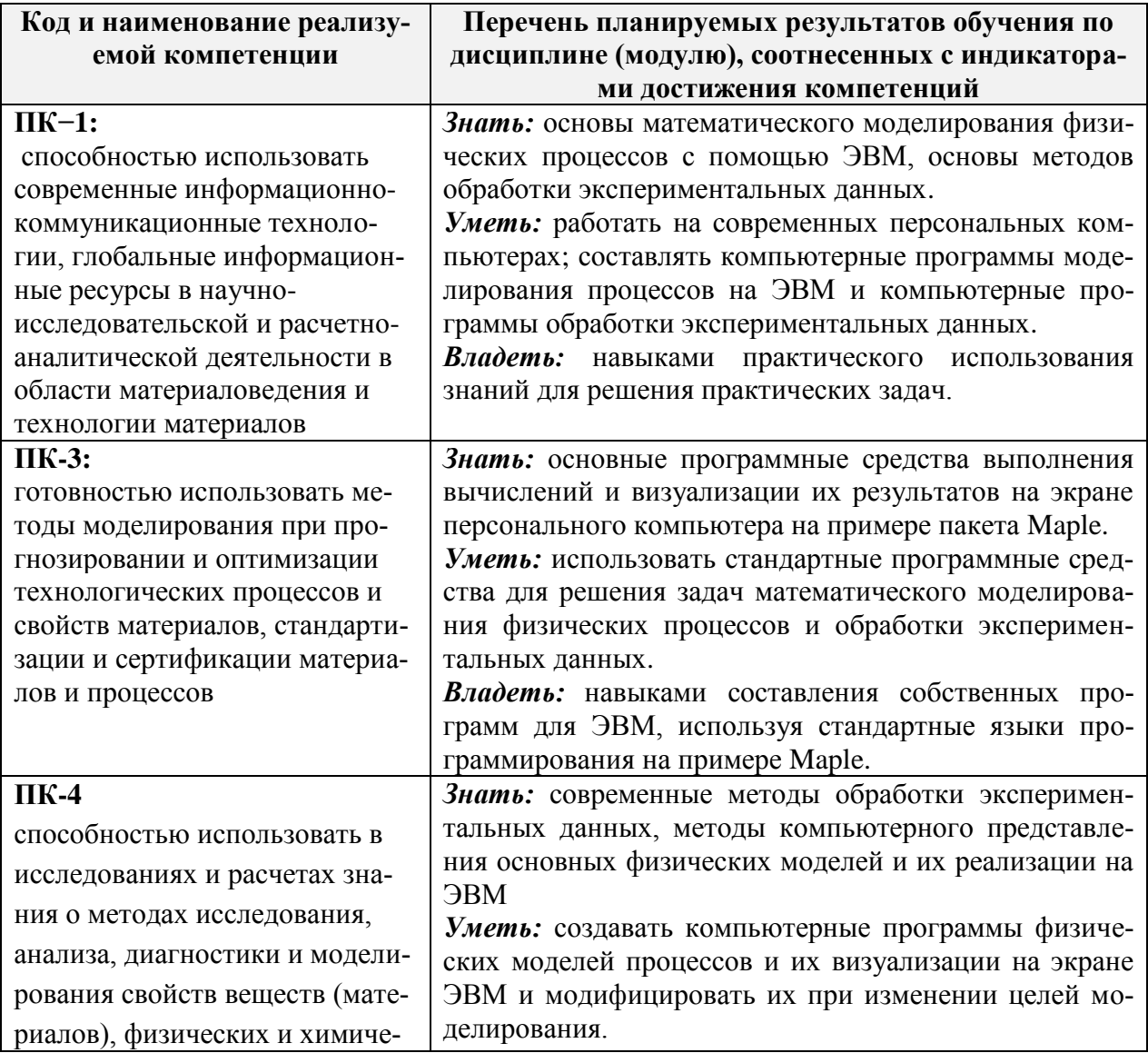

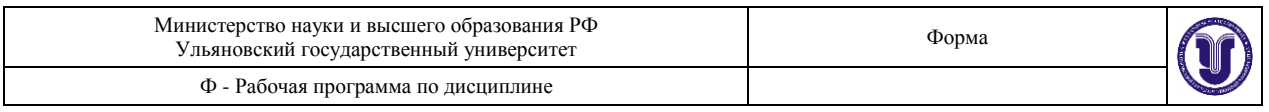

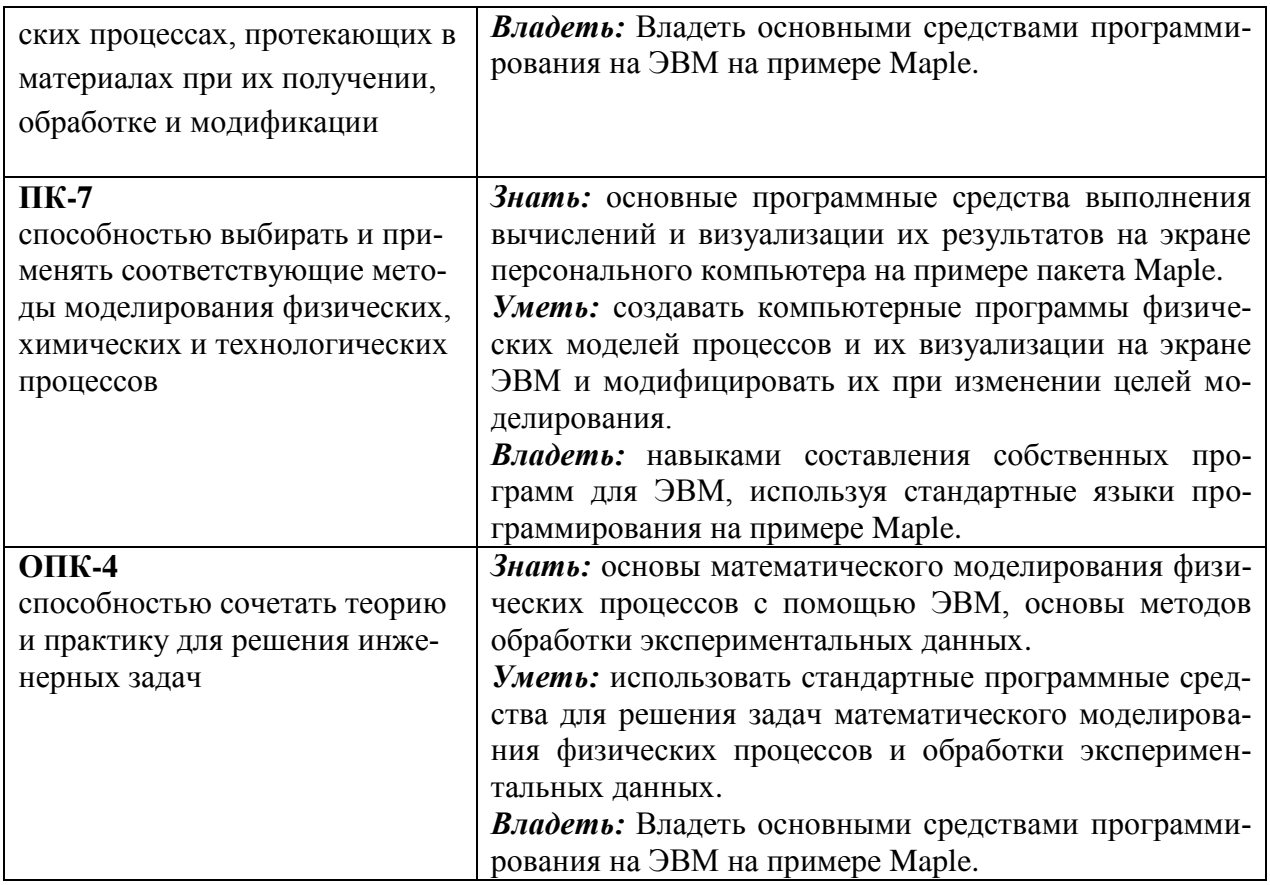

# **4. ОБЩАЯ ТРУДОЕМКОСТЬ ДИСЦИПЛИНЫ**

## **4.1. Объем дисциплины в зачетных единицах (всего): 2 ЗЕТ (72 часа) 4.2. Объем дисциплины по видам учебной работы (в часах)**

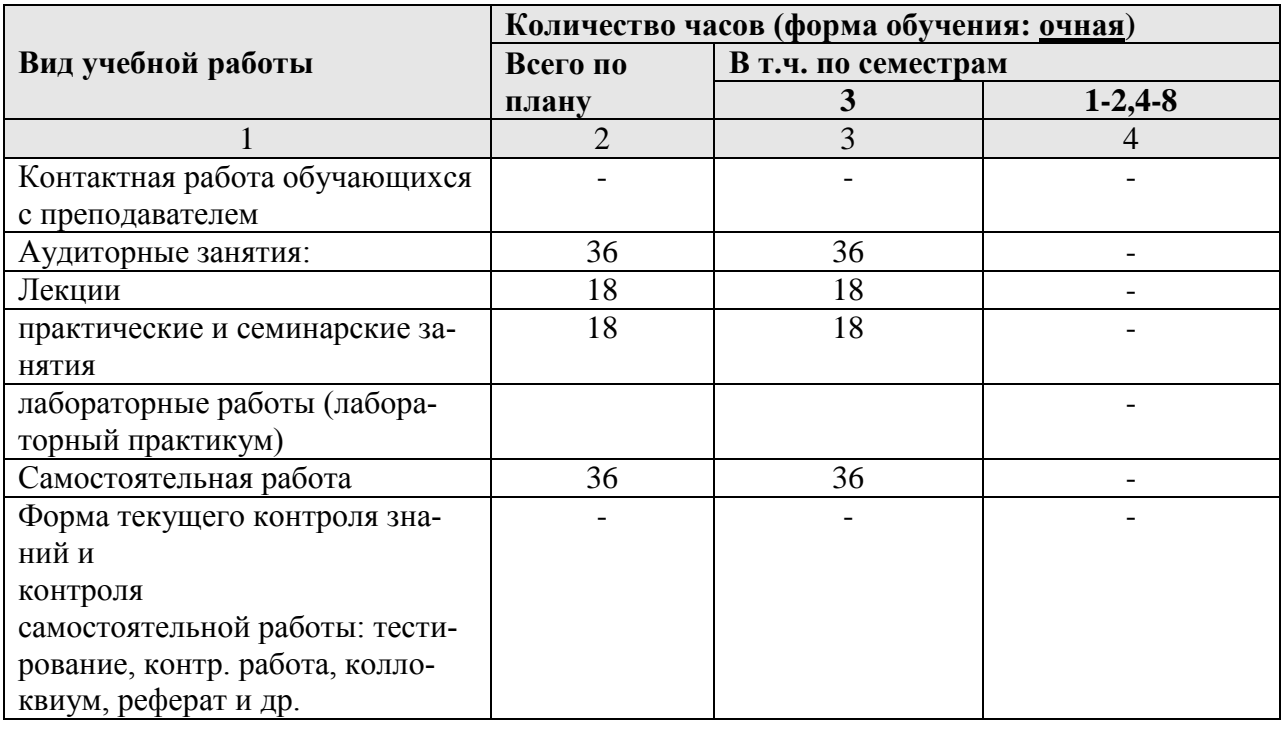

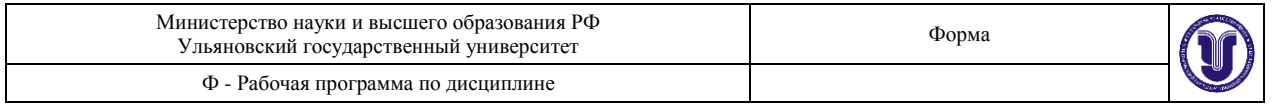

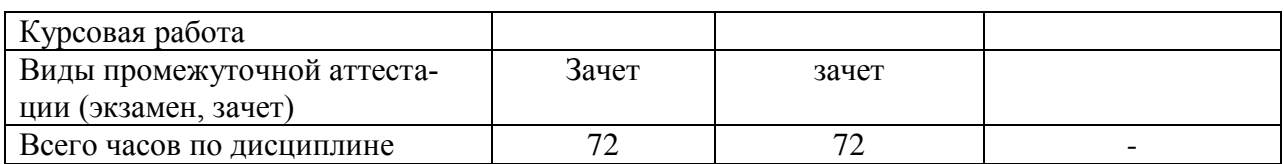

## **4.3. Содержание дисциплины (модуля.) Распределение часов по темам и видам учебной работы:**

Форма обучения очная

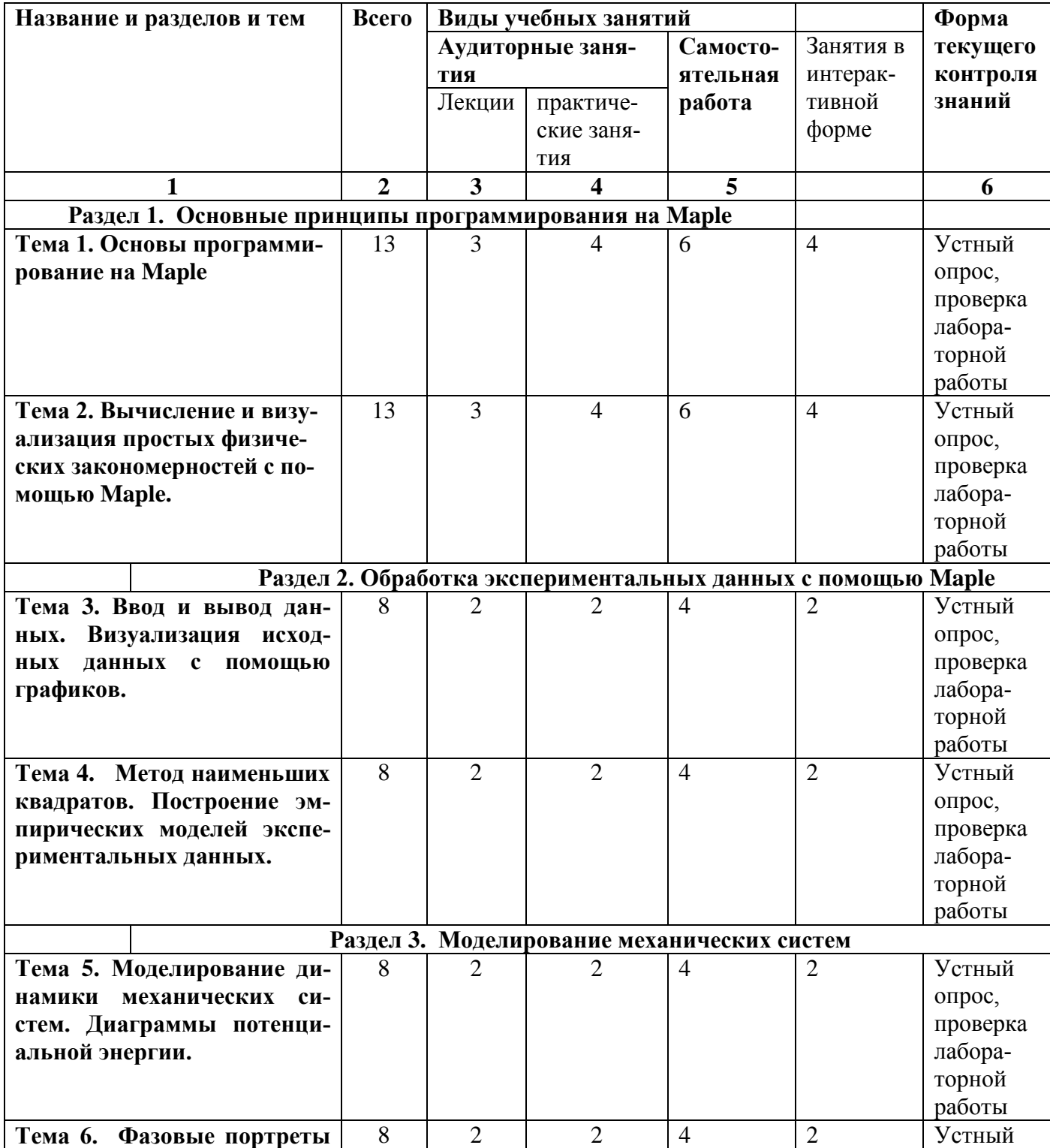

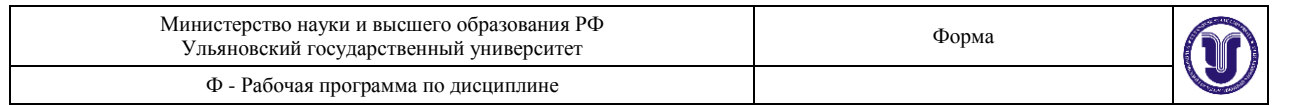

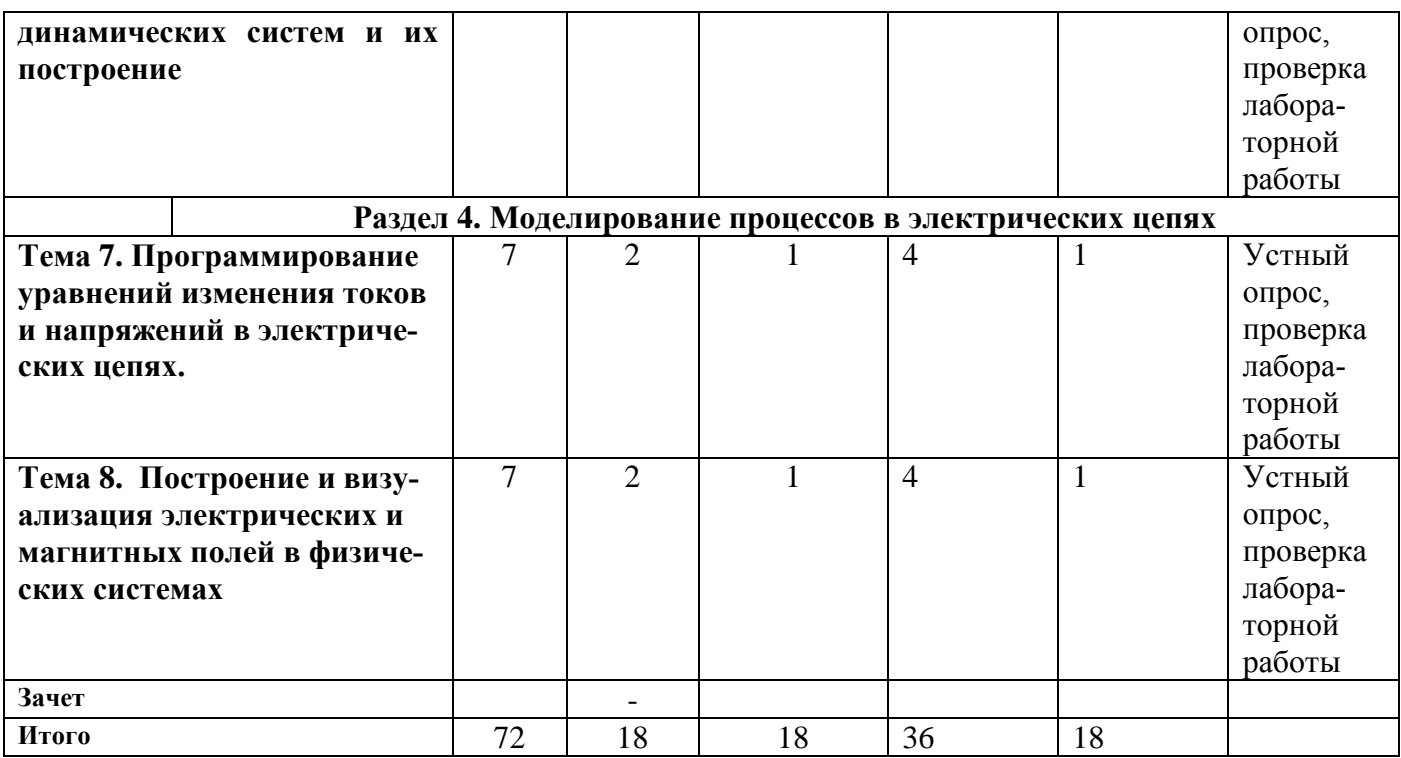

## **5. СОДЕРЖАНИЕ ДИСЦИЛИНЫ (МОДУЛЯ)**

## **Раздел 1. Основные принципы программирования на Maple**

## **Тема 1. Основы программирование на Maple**

Основные принципы работы в математическом пакете Maple. Операторы, функции, процедуры. Точность вычислений. Абстрактные алгебраические вычисления. Дифференцирование и интегрирование функций в аналитическом виде. Построение графиков функций. Задание форматов графиков.

## **Тема 2. Вычисление и визуализация простых физических закономерностей с помощью Maple.**

Построение графиков и анимации различных физических процессов и закономерностей. Работа с внешними данными. Представление физических величин. Работа с физическими постоянными. Вычисления с использованием физических законов и закономерностей.

## **Раздел 2. Обработка экспериментальных данных с помощью Maple**

#### **Тема 3. Ввод и вывод данных. Визуализация исходных данных с помощью графиков.**

Процедуры ввода и вывода данных с внешнего устройства. Проверка данных. Вычисление и построение гистограмм наборов экспериментальных данных. Вычисление базовых статистик набора данных. Методы интерполяции данных.

## **Тема 4. Метод наименьших квадратов. Построение эмпирических моделей экспериментальных данных.**

.

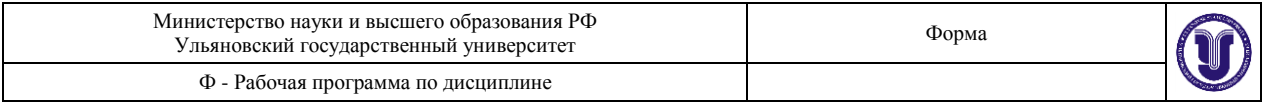

Метод наименьших квадратов. Общая линейная модель набора данных. Программная реализация метода наименьших квадратов на Maple. Построение моделей реальных данных.

## **Раздел 3. Моделирование механических систем**

#### **Тема 5. Моделирование динамики механических систем**

Программирование уравнений динамики материальной точки на ЭВМ. Визуализация диаграмм потенциальной энергии. Вычисление точек поворота. Вычисление периода колебаний механической системы. Решение уравнений динамики материальной точки.

#### **Тема 6. Фазовые портреты динамических систем и их построение**

Вычисление фазовых портретов динамических систем. Вычисление неподвижных точек динамической системы и их классификация. Построение закона движения динамической системы.

#### **Раздел. 4. Моделирование процессов в электрических цепях**

#### **Тема 7. Программирование уравнений изменения токов и напряжений в электрических цепях**

Построение программ динамики электрической цепи. Построение решений и их визуализация на экране.

## **Тема 9. Построение и визуализация электрических и магнитных полей в физических системах**

Программирование процедур визуализации магнитных и электрических полей на ЭВМ. Анимация динамики магнитных и электрических полей.

## **6. ТЕМЫ ПРАКТИЧЕСКИХ ЗАНЯТИЙ**

*Данный вид работы не предусмотрен*

## **7. ЛАБОРАТОРНЫЕ РАБОТЫ, ПРАКТИКУМЫ**

#### **Раздел 1. Основные принципы программирования на Maple**

#### **Тема 1. Основы программирование на Maple**

**Лабораторная 1.** Основные принципы работы в математическом пакете Maple. Операторы, функции, процедуры. Точность вычислений. Абстрактные алгебраические вычисления. Дифференцирование и интегрирование функций в аналитическом виде. Построение графиков функций. Задание форматов графиков.

## **Тема 2. Вычисление и визуализация простых физических закономерностей с помощью Maple.**

**Лабораторная 1.** Построение графиков и анимации различных физических процессов и закономерностей. Работа с внешними данными. Представление физических величин. Ра-

.

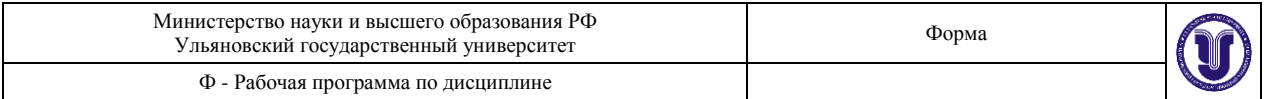

бота с физическими постоянными. Вычисления с использованием физических законов и закономерностей.

## **Раздел 2. Обработка экспериментальных данных с помощью Maple**

#### **Тема 3. Ввод и вывод данных. Визуализация исходных данных с помощью графиков.**

**Лабораторная 2.** Процедуры ввода и вывода данных с внешнего устройства. Проверка данных. Вычисление и построение гистограмм наборов экспериментальных данных. Вычисление базовых статистик набора данных. Методы интерполяции данных.

## **Тема 4. Метод наименьших квадратов. Построение эмпирических моделей экспериментальных данных.**

**Лабораторная 2.** Метод наименьших квадратов. Общая линейная модель набора данных. Программная реализация метода наименьших квадратов на Maple. Построение моделей реальных данных.

## **Раздел 3. Моделирование механических систем**

#### **Тема 5. Моделирование динамики механических систем**

**Лабораторная 3.** Программирование уравнений динамики материальной точки на ЭВМ. Визуализация диаграмм потенциальной энергии. Вычисление точек поворота. Вычисление периода колебаний механической системы. Решение уравнений динамики материальной точки.

#### **Тема 6. Фазовые портреты динамических систем и их построение**

**Лабораторная 3.** Вычисление фазовых портретов динамических систем. Вычисление неподвижных точек динамической системы и их классификация. Построение закона движения динамической системы.

## **Раздел. 4. Моделирование процессов в электрических цепях**

#### **Тема 7. Программирование уравнений изменения токов и напряжений в электрических цепях**

**Лабораторная 4.** Построение программ динамики электрической цепи. Построение решений и их визуализация на экране.

## **Тема 8. Построение и визуализация электрических и магнитных полей в физических системах**

**Лабораторная 4.** Программирование процедур визуализации магнитных и электрических полей на ЭВМ. Анимация динамики магнитных и электрических полей.

## **8. ТЕМАТИКА КУРСОВЫХ, КОНТРОЛЬНЫХ РАБОТ, РЕФЕРАТОВ**

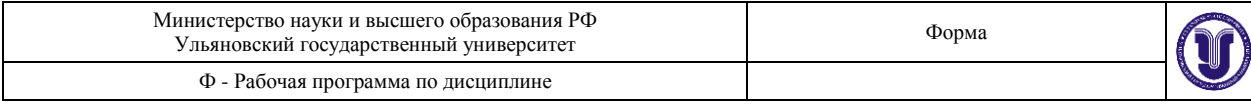

*Данный вид работы не предусмотрен.*

## **9. ПЕРЕЧЕНЬ ВОПРОСОВ К ЗАЧЕТУ И ЭКЗАМЕНУ**

## **9.1. Перечень вопросов к зачету (экзамену)**

- 1. Задание процедуры вычисления заданной функции.
- 2. Построение графика заданной функции
- 3. Дифференцирование заданной функции и построение графика производной
- 4. Интегрирование заданной функции и построение графика интеграла
- 5. Построение графика набора данных наблюдений
- 6. Вычисление оценки среднего и дисперсии заданного ряда наблюдений
- 7. Построение графика потенциальной энергии и вычисление точек поворота
- 8. Вычисление гистограммы ряда наблюдений и представление ее в виде графика
- 9. Построение заданного типа эмпирической модели ряда наблюдений с помощью метода наименьших квадратов
- 10. Визуализация эмпирических моделей данных в виде графиков
- 11. Построение фазового портрета динамической системы.
- 12. Вычисление периода колебаний механической системы для заданной функции потенциальной энергии.
- 13. Построение анимации движения точки на плоскости и в пространстве.
- 14. Вычисление эпюры напряжения и тока в электрической цепи заданного типа
- 15. Вычисление собственных частот колебаний в электрической цепи

## **10. САМОСТОЯТЕЛЬНАЯ РАБОТА ОБУЧАЮЩИХСЯ**

Форма обучения очная

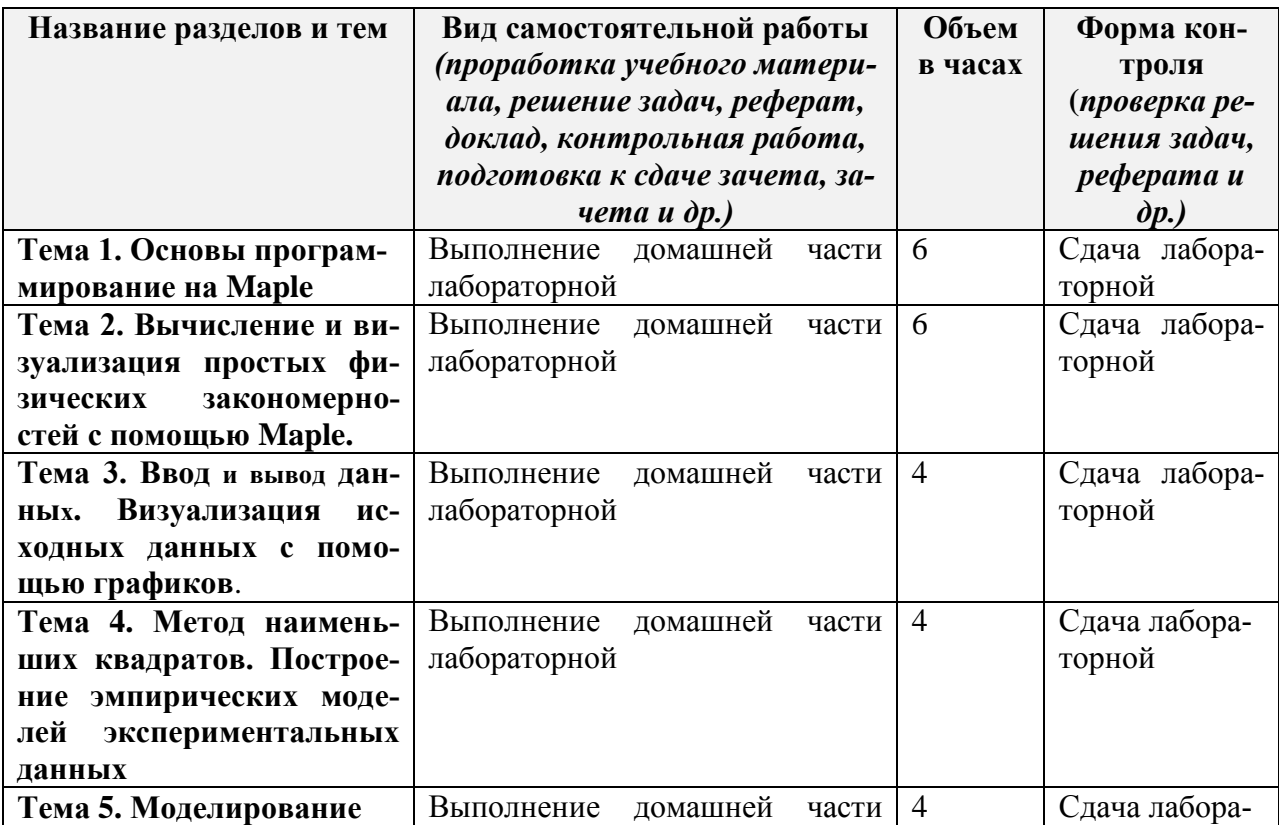

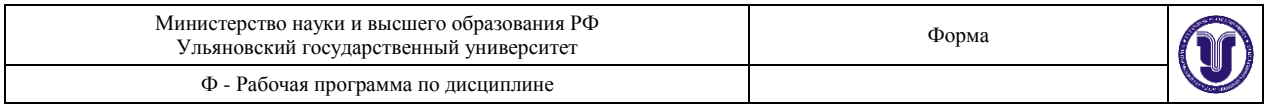

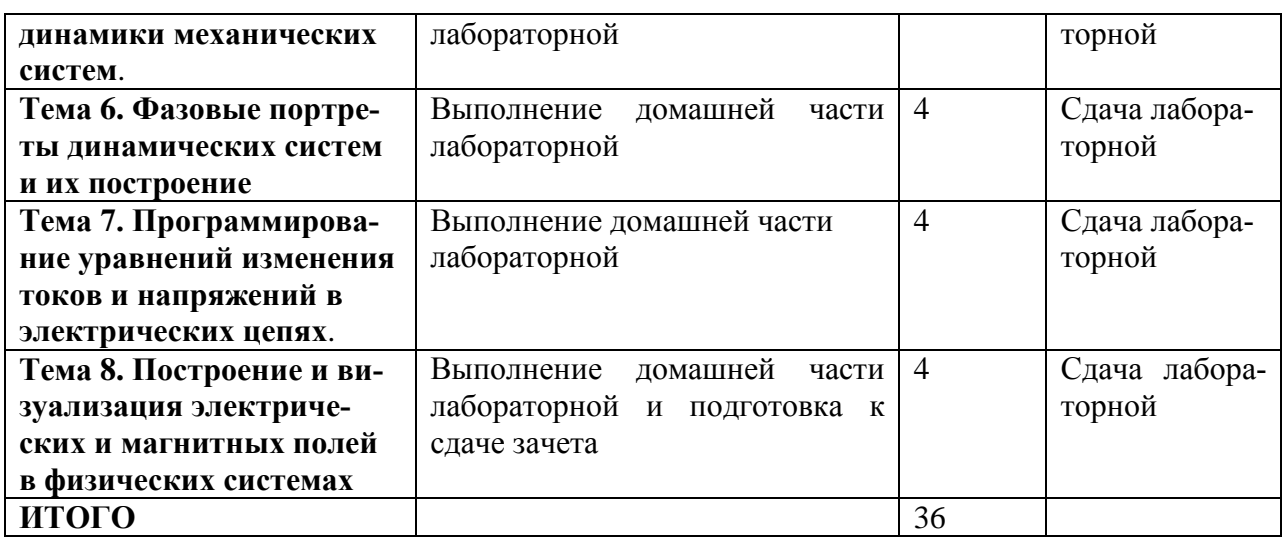

# **11. УЧЕБНО-МЕТОДИЧЕСКОЕ И ИНФОРМАЦИОННОЕ ОБЕСПЕЧЕНИЕ ДИСЦИПЛИНЫ**

#### **а) Список рекомендуемой литературы**

## **основная литература:**

1. Купцов, П. В. Элементарная вычислительная физика. Компьютерная обработка данных на практических и лабораторных занятиях : учебное пособие / П. В. Купцов, А. В. Купцова. — Саратов : Саратовский государственный технический университет имени Ю.А. Гагарина, ЭБС АСВ, 2015. — 36 c. — ISBN 978-5-7433-2880-2. — Текст : электронный // Электронно-библиотечная система IPR BOOKS : [сайт]. — URL: <http://www.iprbookshop.ru/76536.html>

#### **дополнительная литература**

- 1. Ласица, А. М. Использование Matlab и GNU Octave в вычислительной физике. Часть 1 : конспект лекций / А. М. Ласица. — Омск : Омский государственный технический университет, 2017. — 44 c. — ISBN 978-5-8149-2483-4. — Текст : электронный // Электронно-библиотечная система IPR BOOKS : [сайт]. — URL: <http://www.iprbookshop.ru/78432.html>
- 2. Кравченко В.Ф., Вычислительные методы в современной радиофизике / Кравченко В.Ф., Лабунько О.С., Лерер А.М., Синявский Г. П. - М. : ФИЗМАТЛИТ, 2009. - 464 с. - ISBN 978-5-9221-1099-0 - Текст : электронный // ЭБС "Консультант студента" : [сайт]. - URL :<http://www.studentlibrary.ru/book/ISBN9785922110990.html>
- 3. Зализняк, В. Е. Основы вычислительной физики. Часть 1. Введение в конечноразностные методы / В. Е. Зализняк. — Москва-Ижевск : Регулярная и хаотическая динамика, Ижевский институт компьютерных исследований, 2004. — 252 c. — ISBN 5-93972-326-8. — Текст : электронный // Электронно-библиотечная система IPR BOOKS : [сайт]. — URL:<http://www.iprbookshop.ru/17647.html>
- 4. Зализняк, В. Е. Основы вычислительной физики. Часть 2. Введение в методы частиц / В. Е. Зализняк. — Москва, Ижевск : Регулярная и хаотическая динамика, Ижевский институт компьютерных исследований, 2006. — 156 c. — ISBN 5-93972- 481-7. — Текст : электронный // Электронно-библиотечная система IPR BOOKS : [сайт]. — URL:<http://www.iprbookshop.ru/16584.html>

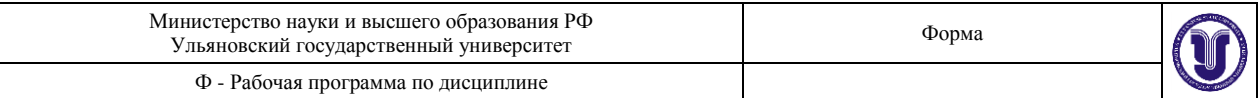

5. Зализняк, В. Е. Основы научных вычислений. Введение в численные методы для физиков и инженеров / В. Е. Зализняк. — Москва, Ижевск : Регулярная и хаотическая динамика, Ижевский институт компьютерных исследований, 2006. — 264 c. — ISBN 5-93972-482-5. — Текст : электронный // Электронно-библиотечная система IPR BOOKS : [сайт]. — URL:<http://www.iprbookshop.ru/16588.html>

## Учебно-методическая:

1. Методические указания для самостоятельной работы студентов по дисциплине «Вычислительная физика (практикум на ЭВМ)» для всех направлений и специальностей инженерно-физического факультета высоких технологий всех форм обучения / В. М. **Журавлев**, Е. А. Цынаева; УлГУ, ИФФВТ. - Ульяновск : УлГУ, 2019. – Режим доступа: http://lib.ulsu.ru/MegaPro/Download/MObject/8372

 $\sum_{i=1}^{n}$  $\frac{1}{100}$  отность сотрудника научной библиотеки  $\frac{1}{100}$  ФИО подпись подпись

## **Профессиональные базы данных, информационно-справочные системы:**

Электронно-библиотечные системы:

1.1. IPRbooks [Электронный ресурс]: электронно-библиотечная система / группа компаний Ай Пи Эр Медиа. – Электрон. дан. – Саратов, [2019]. – Режим доступа: [http://www.iprbookshop.ru.](http://www.iprbookshop.ru/)

1.2. ЮРАЙТ [Электронный ресурс]: электронно-библиотечная система / ООО Электронное издательство ЮРАЙТ. – Электрон. дан. – Москва, [2019]. – Режим доступа: [https://www.biblio-online.ru.](https://www.biblio-online.ru/)

1.3. Консультант студента [Электронный ресурс]: электронно-библиотечная система / ООО Политехресурс. ‒ Электрон. дан. – Москва, [2019]. ‒ Режим доступа: [http://www.studentlibrary.ru/pages/catalogue.html.](http://www.studentlibrary.ru/pages/catalogue.html)

1.4. Лань [Электронный ресурс]: электронно-библиотечная система / ООО ЭБС Лань. – Электрон. дан. – С.-Петербург, [2019]. – Режим доступа: [https://e.lanbook.com.](https://e.lanbook.com/)

*1.5. Znanium.com [Электронный ресурс]: электронно-библиотечная система / ООО Знаниум. ‒ Электрон. дан. – Москва, [2019]. ‒ Режим доступа: http://znanium.com.*

2. КонсультантПлюс [Электронный ресурс]: справочная правовая система /Компания «Консультант Плюс». ‒ Электрон. дан. ‒ Москва : КонсультантПлюс, [2019].

3. База данных периодических изданий [Электронный ресурс] : электронные журналы / ООО ИВИС. ‒ Электрон. дан. ‒ Москва, [2019]. ‒ Режим доступа: [https://dlib.eastview.com/browse/udb/12.](https://dlib.eastview.com/browse/udb/12)

4. Национальная электронная библиотека [Электронный ресурс]: электронная библиотека. – Электрон. дан. – Москва, [2019]. – Режим доступа: [https://нэб.рф.](https://нэб.рф/)

5. Электронная библиотека диссертаций РГБ [Электронный ресурс]: электронная библиотека / ФГБУ РГБ. ‒ Электрон. дан. – Москва, [2019]. ‒ Режим доступа: [https://dvs.rsl.ru.](https://dvs.rsl.ru/)

6. Федеральные информационно-образовательные порталы:

6.1. Информационная система [Единое окно доступа к образовательным ресурсам.](http://window.edu.ru/) Режим доступа: [http://window.edu.ru.](http://window.edu.ru/)

6.2. Федеральный портал [Российское образование.](http://www.edu.ru/index.php) Режим доступа: [http://www.edu.ru.](http://www.edu.ru/)

7. Образовательные ресурсы УлГУ:

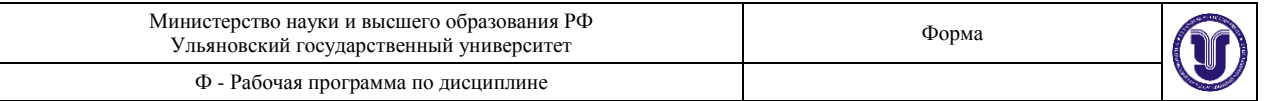

7.1. Электронная библиотека УлГУ. Режим доступа : [http://lib.ulsu.ru/MegaPro/Web.](http://lib.ulsu.ru/MegaPro/Web) 7.2. Образовательный портал УлГУ. Режим доступа : [http://edu.ulsu.ru](http://edu.ulsu.ru/)

Согласовано:<br>*Заш. наг. Не*  $\frac{N}{N}$   $\frac{N}{N}$ 

## **12. МАТЕРИАЛЬНО-ТЕХНИЧЕСКОЕ ОБЕСПЕЧЕНИЕ ДИСЦИПЛИНЫ**

Аудитории для проведения лабораторных работ.

Аудитории укомплектованы специализированной мебелью, учебной доской, мультимедийным оборудованием для предоставления информации большой аудитории, компьютерами с возможностью подключения сети Интернет. Помещения для самостоятельной работы оснащены компьютерной техникой с возможностью подключения к сети «Интернет» и обеспечением доступа к электронной информационно-образовательной среде, электронно-библиотечной системе. Перечень оборудования, используемого в учебном процессе, указывается в соответствии со сведениями о материально-техническом обеспечении и оснащенности образовательного процесса, размещенными на официальном сайте УлГУ в разделе «Сведения об образовательной организации».

## **13. СПЕЦИАЛЬНЫЕ УСЛОВИЯ ДЛЯ ОБУЧАЮЩИХСЯ С ОГРАНИЧЕННЫМИ ВОЗМОЖНОСТЯМИ ЗДОРОВЬЯ И ИНВАЛИДОВ**

В случае необходимости, обучающимся из числа лиц с ограниченными возможностями здоровья (по заявлению обучающегося) могут предлагаться одни из следующих вариантов восприятия информации с учетом их индивидуальных психофизических особенностей:

 для лиц с нарушениями зрения: в печатной форме увеличенным шрифтом; в форме электронного документа; в форме аудиофайла (перевод учебных материалов в аудиоформат); в печатной форме на языке Брайля; индивидуальные консул влечением тифлосурдопереводчика; индивидуальные задания и консультаци

 для лиц с нарушениями слуха: в печатной форме; в форме электронного документа; видеоматериалы с субтитрами; индивидуальные консультации с привлечением сурдопереводчика; индивидуальные задания и консультации;

 для лиц с нарушениями опорно-двигательного аппарата: в печатной форме; в форме электронного документа; в форме аудиофайла; индивидуальные задания и консультации.

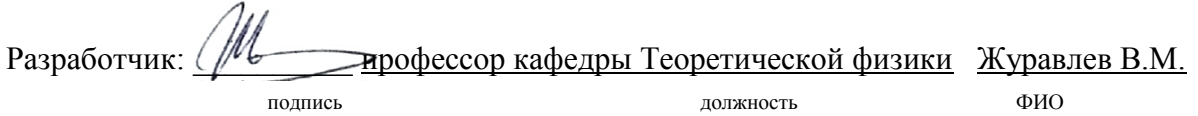